# **The LTC Has Moved to 104 Egbert!**

*Drop in and see us at our new location. We will still offer one-to-one assistance with D2L, course development and instructional technologies; no appointment necessary!* 

## **D2L TIPS AND TRICKS**

### • **Dont' forget to make your**

**courses active!** At the same time, students will appreciate if previous courses are made "inactive" so as not to make their course list unnecessarily long. Your courses remain visible to students until you

# D2L 10.2 Upgrade Complete

On December 14, Clarion University and all of the PASSHE schools successfully completed an **upgrade from Desire2Learn version 10 to version 10.2** and D2L was up and running for winter intersession courses. Introductory videos are available for **faculty** and **students** to review the new Learning Environment layout. In addition, a web page highlights the changes and updated features.

The version changes were announced on the **D2L 10.2 Upgrade** [Features](http://www.clarion.edu/224309) web page in November and 11 training sessions were offered to introduce faculty to the new format. Some of those sessions were exclusive to faculty teaching Winter Intersession courses and virtual training sessions were coordinated with several West Penn faculty.

If you didn't get a chance to experiment with D2L 10.2, or are new to D2L, please attend one of the D2L 10.2 overview sessions listed below. In addition, visit our **Faculty Orientation Site** for updated Content and Discussions documentation.

### **D2L 10.2 - Overview Sessions**

An intro to the new layout of the D2L 10.2 content area and highlights of updated features will be held in 103 Still Hall at the dates and times below. Additional sessions may be offered based on demand:

- **- Jan. 17 ~ 9-10 AM and 2-3 PM**
- **- Jan. 21 ~ 2- 3 PM**
- **- Jan. 22 ~ 1-2 PM**
- **- Jan. 23 ~ 9:30 - 10:30 AM**

Please email **LTC Support** to register for a session.

# Smart Classroom Training

### **Smart Classroom Operations**

### **Fri., Jan. 17 | 10:30-11:30 AM**

Location will be determined based on registrations received. SMART classrooms are enhanced with integrated computer, multimedia, and network technology. While the equipment in the room is standardized, there can be nuances in each room. Computing Services staff is available to provide individualized SMART Classroom training. Training will include:

- Basic start-up/login/shutdown information
- Using SMART software if available (SMART Notebook, SMART Tools, Image Capture)
- Using peripherals if available (document camera, DVD/VCR, wireless keyboard/mouse, Sympodium)
- Connecting a laptop computer

make them "inactive". For instructions, please visit the **Faculty** [Orientation Site.](http://www.clarion.edu/164139/#question2)

**Call the LTC for assistance with any D2L features.**

### **ABOUT**

*The LTC newsletter is devoted to the support of instructional technology in teaching and learning at Clarion University. The LTC provides instructional design ideas and teaching strategies to assist faculty in course development. LTC welcomes news from faculty regarding classroom success stories related to technology integration and teaching. Please send your articles or ideas to [shoman@clarion.edu.](mailto:shoman@clarion.edu)*

### **STAFF**

#### **Darla Ausel**

*LTC Manager, Instructional Designer* **Suzanne Homan** *Tech Support Analyst,* 

*Instructional Designer*

### **Bruce Exley**

*AV Media Specialist, Smart Classroom Specialist, Chief Operator/Engineer of WCUC Radio and CU TV*

### **CONTACT**

Learning Technology Center 104 Egbert Hall [ltcsupport@clarion.edu](mailto:ltcsupport@clarion.edu)

### **REQUIRED: SMART Classroom training STC 120, STC 122, and STILL 112**

Due to the variety of features and capabilities of the smart classroom equipment located in STC 120, SCT 122, and Still 112, all faculty teaching in these rooms are required to attend a training session prior to using the equipment. If you have not already received training, please email [ltcsupport@clarion.edu](mailto:ltcsupport@clarion.edu) with your availability and the room in which you will be teaching.

Please contact the LTC for additional training times by appointment for any classroom.

## Jan/Feb 2014 - Additional Workshops

### **• Linking to Your Archived Collaborate Sessions**

### **Thu., Jan. 23 |2-3 PM**

#### **Wed., Jan. 29 |11-12 PM (virtual session)**

Come to one of these sessions to learn how to link to a recording created in an old course. There are "need to know" tips for assuring your students have access to the playback. Email LTC [Support to register.](mailto:ltcsupport@clarion.edu)

### **• Understanding the D2L Gradebook**

### **Fri., Jan. 24 | 11 - 12 PM**

### **Tue., Jan. 30 | 2 - 3:00 PM (virtual session)**

What do all those checkboxes and view tabs mean? Why can't I see the total semester points? Start the semester off right by getting all your gradebook setup questions answered now! **Email** [LTC Support to register.](mailto:ltcsupport@clarion.edu)

### **• Setting Up a Random Question Quiz**

#### **Mon., Feb. 3, | 1 - 2 PM Tue., Feb. 4, | 9:30-10:30 AM (virtual session)**

Do you use online quizzes in your face-to-face or online classes? Come to this session to learn how to create a quiz that pulls random questions from your Question Library. Learn to troubleshoot quiz submission/auto-grade issues and understand the D2L quiz settings. **Email LTC Support to register.** 

### **• Working with Turnitin (Plagiarism/Originality Check) and Dropbox**

#### **Tue., Feb. 11 |12:30 - 1:30 PM Wed., Feb. 19 | 2-3 PM (virtual session)**

See how easy it is to use this integrated tool to keep tabs on plagiarism. Turnitin also has a convenient mark-up feature so you can leave feedback on the document and add a score that will populate your D2L grade item. **Email LTC Support to register.** 

### **• Course Customization**

### **Wed., Feb. 20 | 11-12 PM**

In this session, participants will learn how to customize course home pages, create custom widgets, change colors and fonts and create and add a banner to your course. [Email LTC Support to register.](mailto:ltcsupport@clarion.edu)

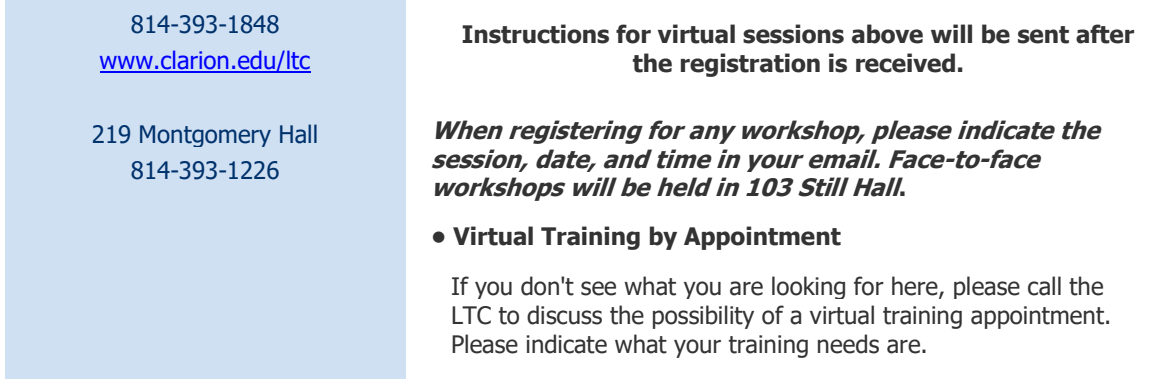

Clarion University Center for Computing Services | Learning Technology Center © 2012

This newsletter was designed in html. To view as a .pdf, click here.